# **Präventive Wirbelsäulenschonung**

### **Kräftigungsgymnastik mit Kleingeräten**

### **Vorbemerkungen/Ziele**

Prävention bedeutet einseitigen Belastungen gesundheitsfördernd entgegen zu wirken, bevor Beeinträchtigungen des Bewegungsapparates entstehen.

Präventionssport für den Rücken beinhaltet neben rückengerechter Gymnastik vor allem viel Bewegung.

In diesem Stundenbeispiel soll die dynamische Einbindung von modernen Handgeräten (Tubes, Therabändern) und traditionellen Kleingeräten (Stäben, Medizinbällen) aufgezeigt werden.

### *Zeit: 60 Minuten*

*Teilnehmer/innen: Sportler/innen einer Präventionssportgruppe Material: Stäbe, Tubes, Therabänder, Übungskarten, Medizinbälle, Musikanlage, Pop- und Entspannungsmusik Ort: Sport-, Gymnastikhalle oder Freiluftanlage* 

### **Stundenverlauf / Inhalte**

- $\bullet$  = Inhalt
- $\circ$  = Organisation

### **EINSTIMMUNG (15 Minuten)**

● **"Stäbe in Bewegung"** 

### Jede/r TN hat einen Stab.

Die TN gehen dynamisch durch die Halle.

- Begegnen sie einem/einer anderen TN, werden diese in einem angepassten Sprech- und Bewegungsrhythmus mit Namen begrüßt: "Hal-lo, Ire-ne" oder "Hal-lo, Tho-mas"
- Die TN probieren verschiedene Armeinsätze mit ihrem Stab aus.

Die TN bilden Paare und gehen zu zweit hintereinander mit Stabfassung rechts/ links.

- Sie führen zusammen unterschiedliche Armbewegungen aus z.B. Lokomotive, Flügel schlagen.
- Der/die vordere TN führt die hintere Person, die die Augen schließt. Partnerwechsel
- Die Partner/innen stehen sich gegenüber. Ein/e TN sucht mit geschlossenen Augen und waagerechter Stabhaltung vor dem Körper seinen/ihren Mittelpunkt. Der/die Partner/in versucht nun, ihn/sie durch dosierten Druck auf den Stab aus dem Gleichgesicht zu bringen. Partnerwechsel

### **SCHWERPUNKT (30 Minuten)**

- **"Kräftigungs-Zirkel mit Therabändern und Tubes"**
- Die TN bilden fünf Gruppen. Jede Gruppe erhält eine Übungskarte mit zwei Kräftigungsübungen zu einer Muskelgruppe und die entsprechenden Materialien.

Jede/r TN führt gemeinsam in der Gruppe die Kräftigungsübungen aus: *Üben (1. Übung), 30 Sek. Pause, Üben (2. Übung), 30 Sek. Pause mit Stationswechsel. Jede Übung sollte 15 – 20 wiederholt werden (je Seite).*

### ● **"Kräftigung der Schulterrotatoren"**

1. Zur Außenrotation Unterarme bei enger Theraband-fassung waagerecht nach außen führen.

2. Zur Innenrotation das eingehangene Tube seitlich vor den Körper ziehen. Ellenbogen haben die ganze Zeit Körperkontakt. Armwechsel

### **Absichten / Gedanken**

● *= Absichten / Gedanken*

- $\blacktriangledown$  = Hinweis
- *Vorbereitung des Herz-Kreislauf-Systems, Erwärmung der Muskeln, Verletzungsprophylaxe, Gruppen- und Körperbewusstsein schaffen, Verbesserung der Orientierungsfähigkeit und Reaktion, Förderung der Wahrnehmung und Auge-Hand-Koordination*

*Aufrechte Körperhaltung beachten; Körperspannung, um dem dosierten Druck nicht durch Abknicken in der Hüfte oder durch Armbeugung auszuweichen*

● *Kraftausdauerbelastung verschiedener Muskelguppen mit dem Tube oder Theraband* 

*Bei einigen Übungen bietet sich eher das Theraband, bei anderen eher das Tube wegen der Handgriffe an. Ein breitflächiges Theraband sollte auf jeden Fall dann eingesetzt werden, wenn Gefahr besteht, dass das Gerät in die Haut einschneiden kann.* 

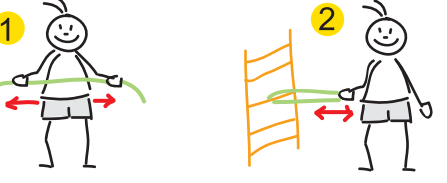

Wir im Sport 06/2003 33

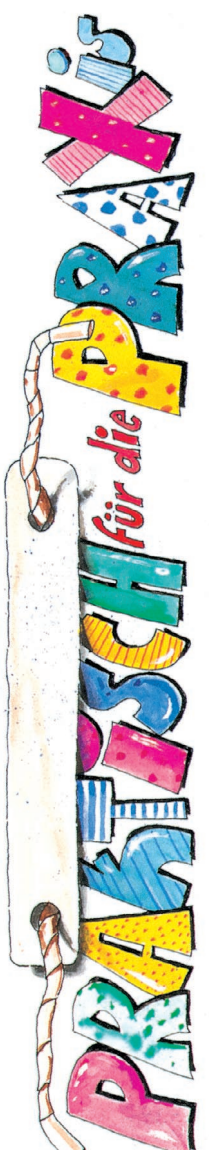

## **Gesundheitsorientierter Sport**

**06/03**

Ausschneiden und Sammeln *Zum Ausschneiden und Sammeln* Zum.

✃

### **Stundenverlauf / Inhalte Absichten / Gedanken**

● *Beanspruchte, gekräftigte Muskulatur*

*tauschen, gemeinsamer Stundenab-*

*schluss*

*dehnen*

### ● **"Kräftigung der oberen Rückenmuskulatur"**

1. Im Langsitz das Theraband oder das längenangepasste Tube nahe am Körper nach hinten führen.

2. "Lat-Ziehen" im Sitzen des über dem Kopf fixierten Tubes oder Therabandes durch Ziehen der Ellenbogen seitlich nach unten.

### ● **"Kräftigung der Aufrichte-/Rückenmuskulatur"**

1. Im Sitzen die Enden des Therabandes unter den Füßen fixieren und breitflächig über die Schultern legen. Oberkörper abwechselnd aufrichten und beugen.

2. In Grätschstellung das Theraband unter einem Fuß fixieren und durch Körpervorbeugung auf Kniehöhe beidhändig fassen. Band vom fixierenden Fuß zur anderen Seite durch Körperstreckung führen. Der Blick folgt den Händen. Seitenwechsel

#### ● **"Kräftigung der Bauchmuskulatur"**

1. Tube oder Theraband 10-20 cm über dem Boden befestigen und Rückenlage mit angehobenen Beinen einnehmen. Ausführung von "Crunches" bei gleichzeitigem Bandzug.

2. Theraband als Schlaufe fixieren und seitlich davon Rückenlage mit angehobenen Beinen einnehmen. Angewinkelte Beine durch die Schlaufe führen und seitlich gegen den Widerstand arbeiten.

Arme stabilisieren weit abgespreizt neben dem Körper.

### ● **"Kräftigung der Gesäß- und Beinmuskulatur"**

1. Theraband als Schlaufe am Unterschenkel fixieren. Spielbein nach hinten, außen und/oder am Standbein vorbei nach vorne führen. Beinwechsel

2. Im seitlichen Unterarmliegestütz das geknotet Theraband oberhalb der Sprunggelenke fixieren. Oberes Bein öffnen/schließen. Seitenwechsel

### **SCHWERPUNKTABSCHLUSS (8 Minuten)**

Der/die ÜL reflektiert mit den TN die Stunde.

### ● **"Stretching mit dem Medizinball"**

Die TN bilden Paare und benutzen paarweise einen Medizinball. Beide Partner/innen führen eine Übung gleichzeitig aus.

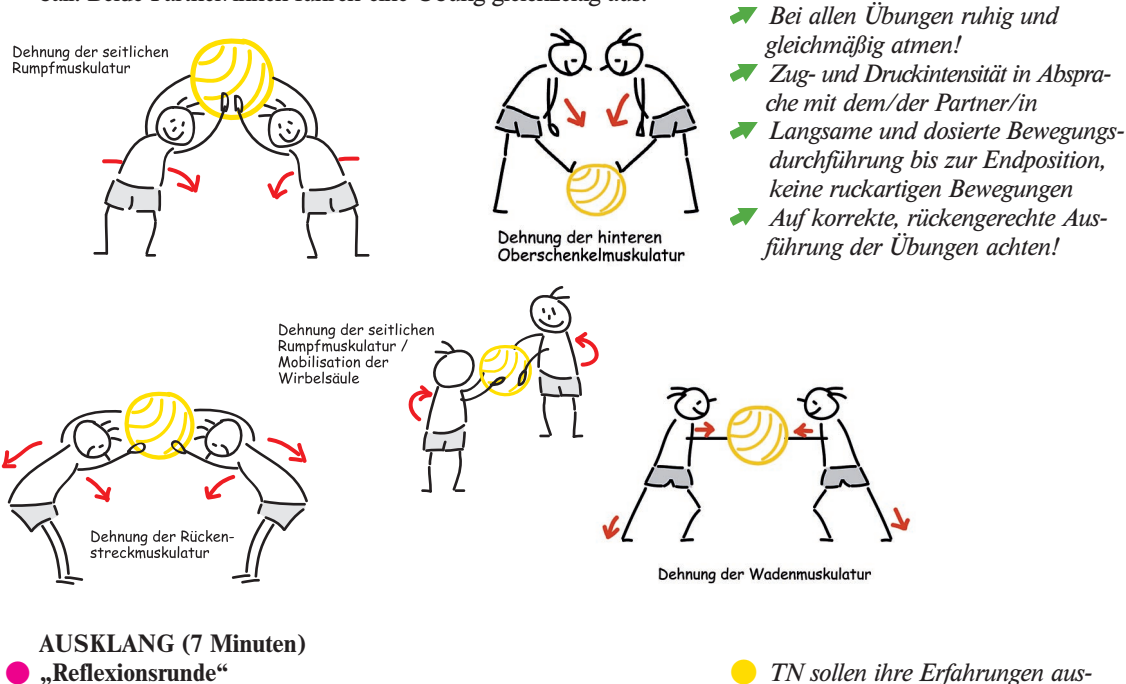

**Autor: Jörn Uhrmeister**

✃

*Zum Ausschneiden und Sammeln*